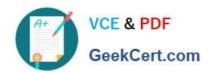

# C\_GRCAC\_10<sup>Q&As</sup>

SAP Certified Application Associate - SAP BusinessObjects Access Control 10.0

# Pass SAP C\_GRCAC\_10 Exam with 100% Guarantee

Free Download Real Questions & Answers **PDF** and **VCE** file from:

https://www.geekcert.com/c\_grcac\_10.html

100% Passing Guarantee 100% Money Back Assurance

Following Questions and Answers are all new published by SAP Official Exam Center

- Instant Download After Purchase
- 100% Money Back Guarantee
- 365 Days Free Update
- 800,000+ Satisfied Customers

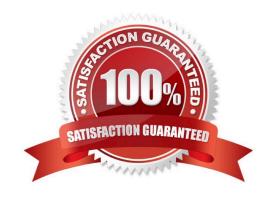

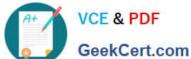

#### **QUESTION 1**

You want to maintain roles using Business Role Management.

How do you import the roles from the back-end system?

- A. Use an SAP transport.
- B. Execute the Role Import background job directly in the back-end system.
- C. Use the standard import template.
- D. Execute the Role Repository Sync program.

Correct Answer: C

#### **QUESTION 2**

Which objects must you activate when you create a BRFplus Routing rule? (Choose three)

- A. Initiator Flat Rule
- B. Function
- C. Application
- D. Decision Table
- E. Result Column

Correct Answer: BCD

### **QUESTION 3**

You have set up your Firefighter IDs in the target system.

Which of the following jobs do you have to run to synchronize these IDs and their role assignments with the Access Control system?

- A. GRAC\_SPM\_WORKFLOW\_SYNC
- B. GRAC\_REPOSITORY\_OBJECT\_SYNC
- C. GRAC\_SUPER\_USER\_MGMT\_USER
- D. GRAC\_PFCG\_AUTHORIZATION\_SYNC

Correct Answer: B

## https://www.geekcert.com/c\_grcac\_10.html 2024 Latest geekcert C\_GRCAC\_10 PDF and VCE dumps Download

#### **QUESTION 4**

How do you enable stage configuration changes to become effective after a workflow has been initiated?

- A. Activate the Path Reroute indicator.
- B. Activate the Path Override Assignment Type indicator.
- C. Activate the Path Reval New Role (Revaluation) indicator.
- D. Activate the Runtime Configuration Changes OK indicator.

Correct Answer: D

#### **QUESTION 5**

For which purpose can you use organizational value mapping?

- A. To maintain derived roles with organizational units
- B. To group roles by organization
- C. To maintain composite roles with organizational units
- D. To group users by organization

Correct Answer: A

Latest C\_GRCAC\_10 Dumps